### Praktikum Simulationssoftware (SiSo)

# **Einführung zu PO1 "Elastostatik"**

Ulrich Simon, Frank Niemeyer, Martin Pietsch

Ulmer Zentrum für Wissenschaftliches Rechnen (UZWR) www.uni-ulm.de/uzwr

## **Statik starrer Körper**

#### **Wiederholung aus TM**

- Kraft, Moment
- Schnittprinzip, Freikörperbild
- Freiheitsgrade und Bindungen
- Statisches Gleichgewicht

#### **Verschiedene Schnittkräfte und -momente**

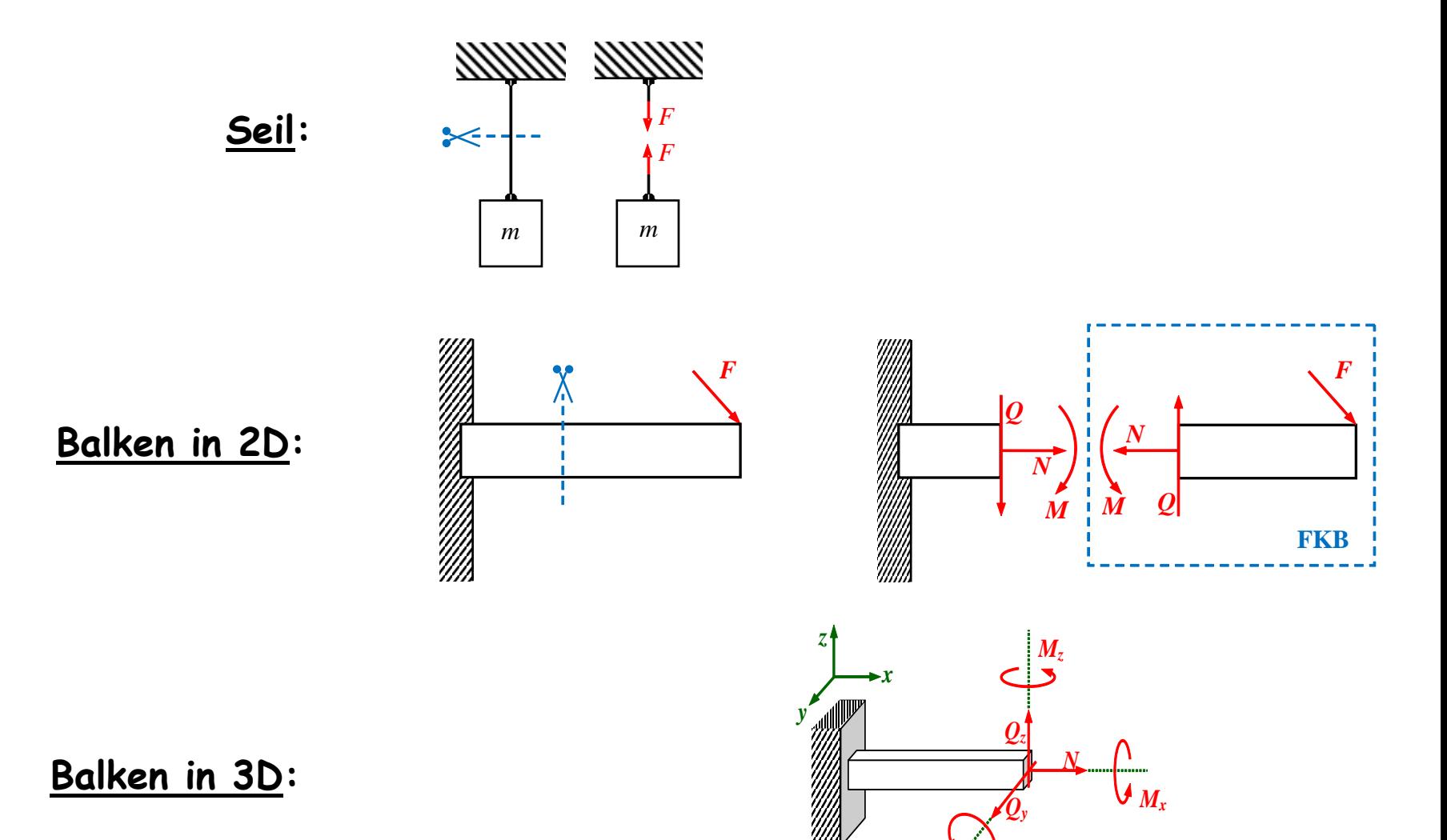

*M<sup>y</sup>*

### **Verschiedene Schnittkräfte und -momente**

**Punktkontakt in 3D:**

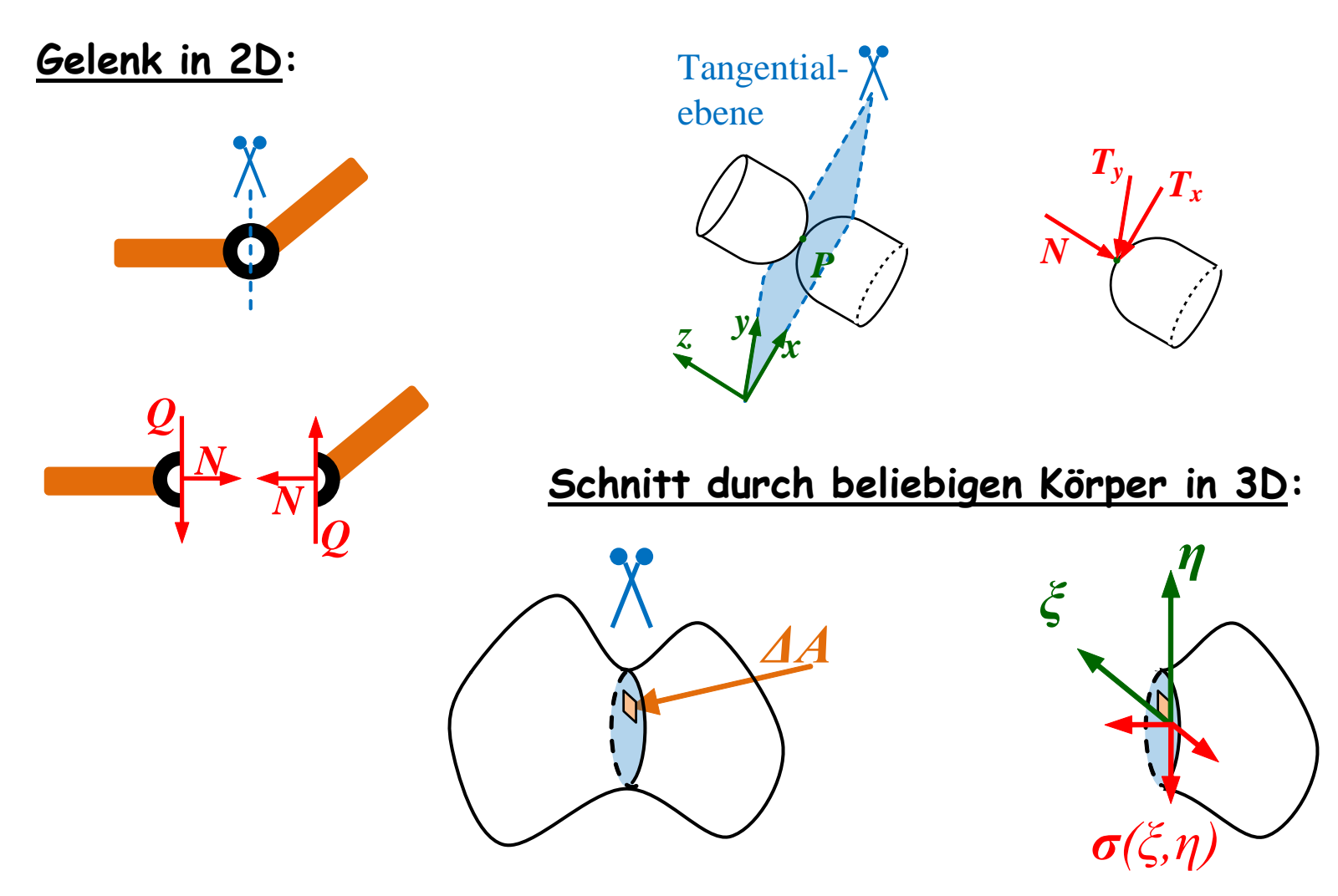

### **Freiheitsgrade**

Freiheitsgrad(e) [degree(s) of Freedom, DOF]:

= Prinzipielle Bewegungsmöglichkeiten

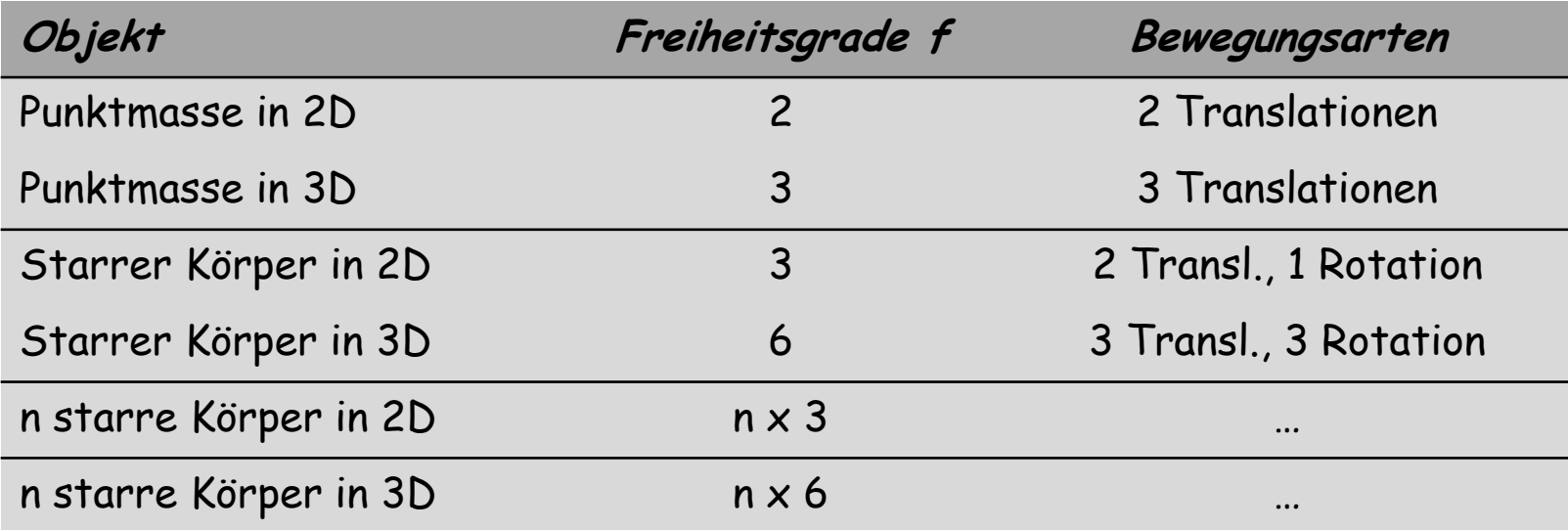

### **Verschiedene Bindungen und Auflager**

Resultierender Freiheitsgrad f bei Systemen von

- n starren Körpern [rigid bodies] mit
- b (lin. unabh.) Bindungen [constraints]:

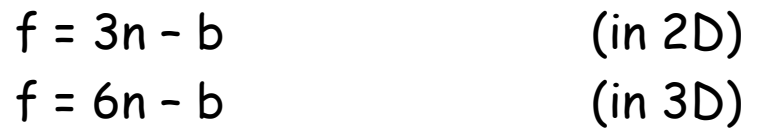

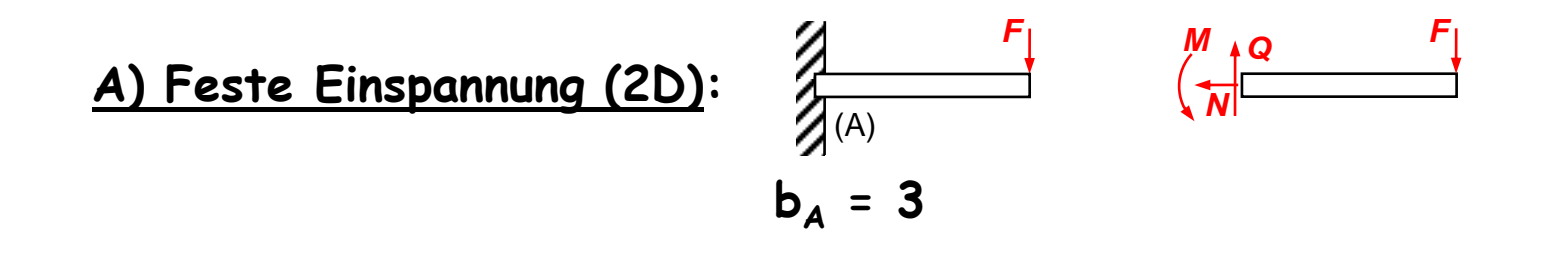

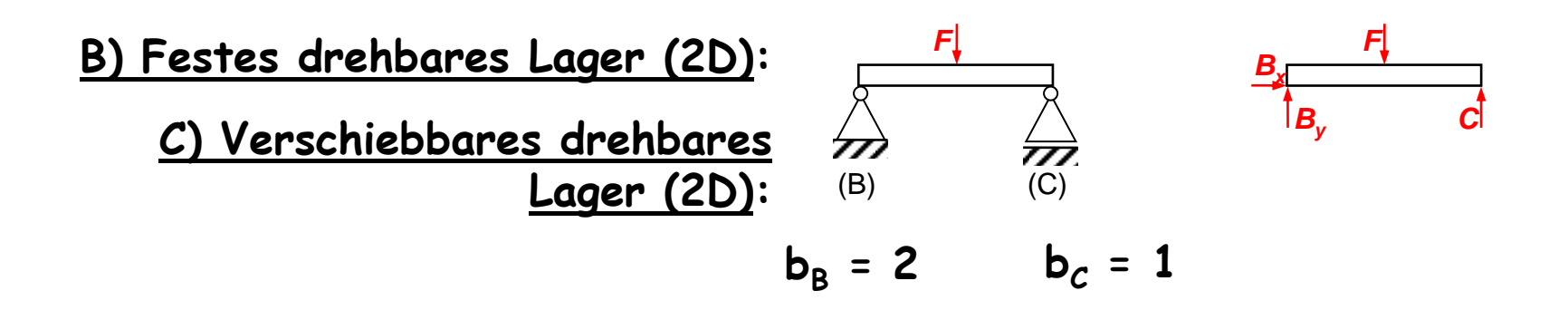

#### **Verschiedene Bindungen und Auflager**

**D) Seil / Pendelstütze:**

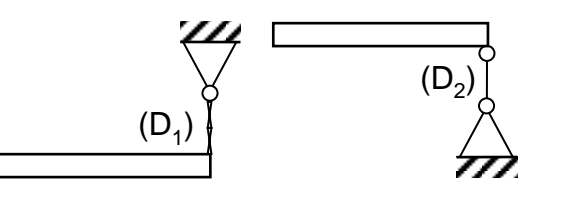

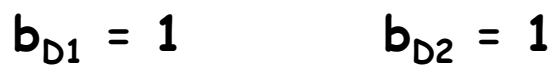

**E) Lager in 3D:**

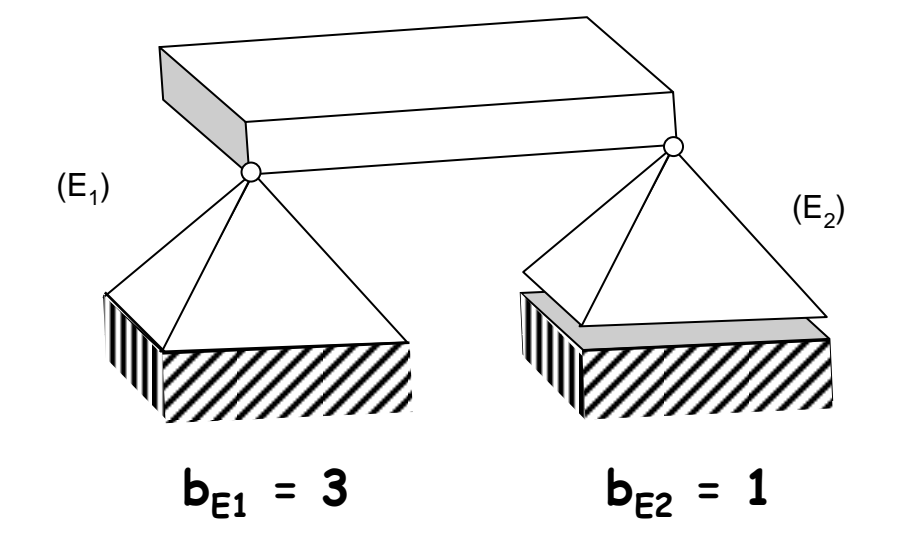

#### **Statische Bestimmtheit**

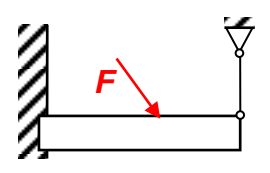

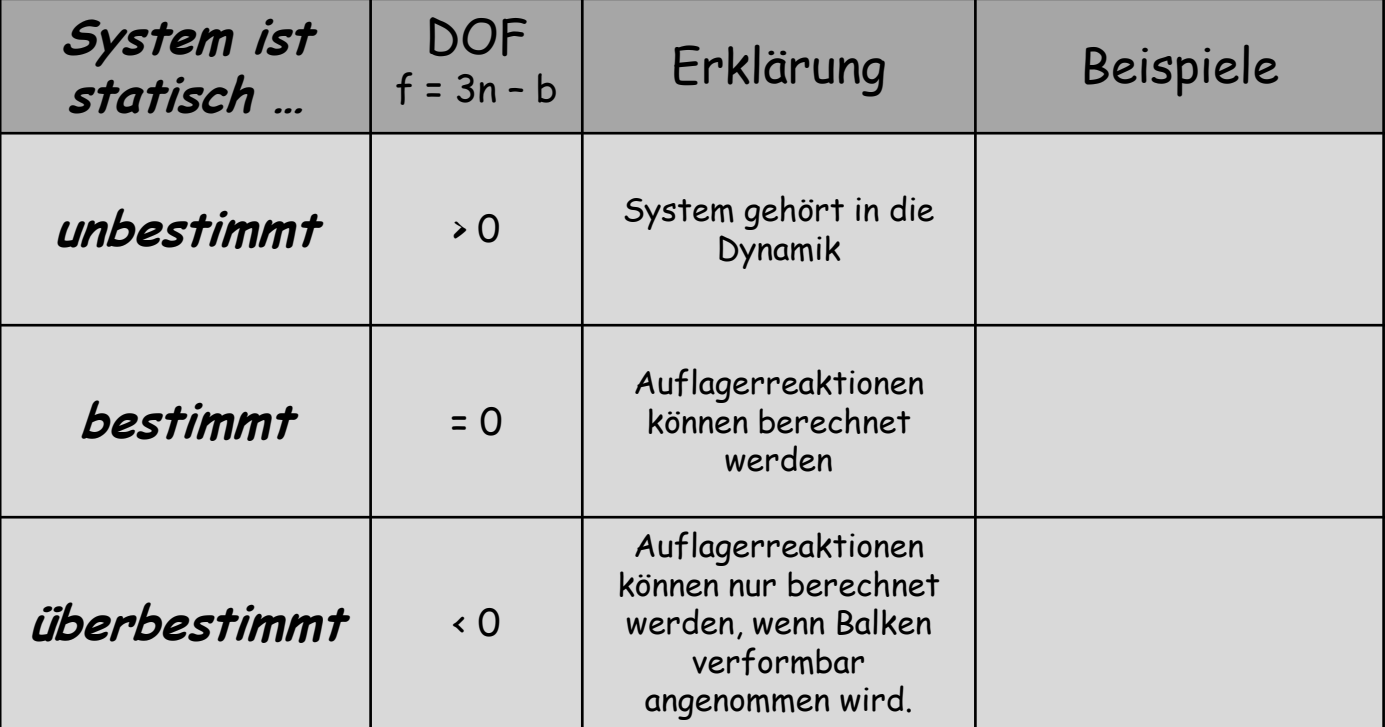

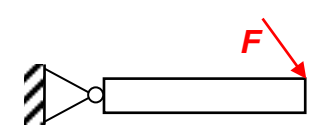

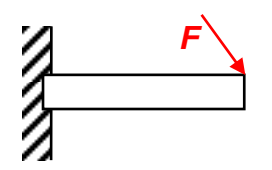

#### **Statische Bestimmtheit**

## Auflösung

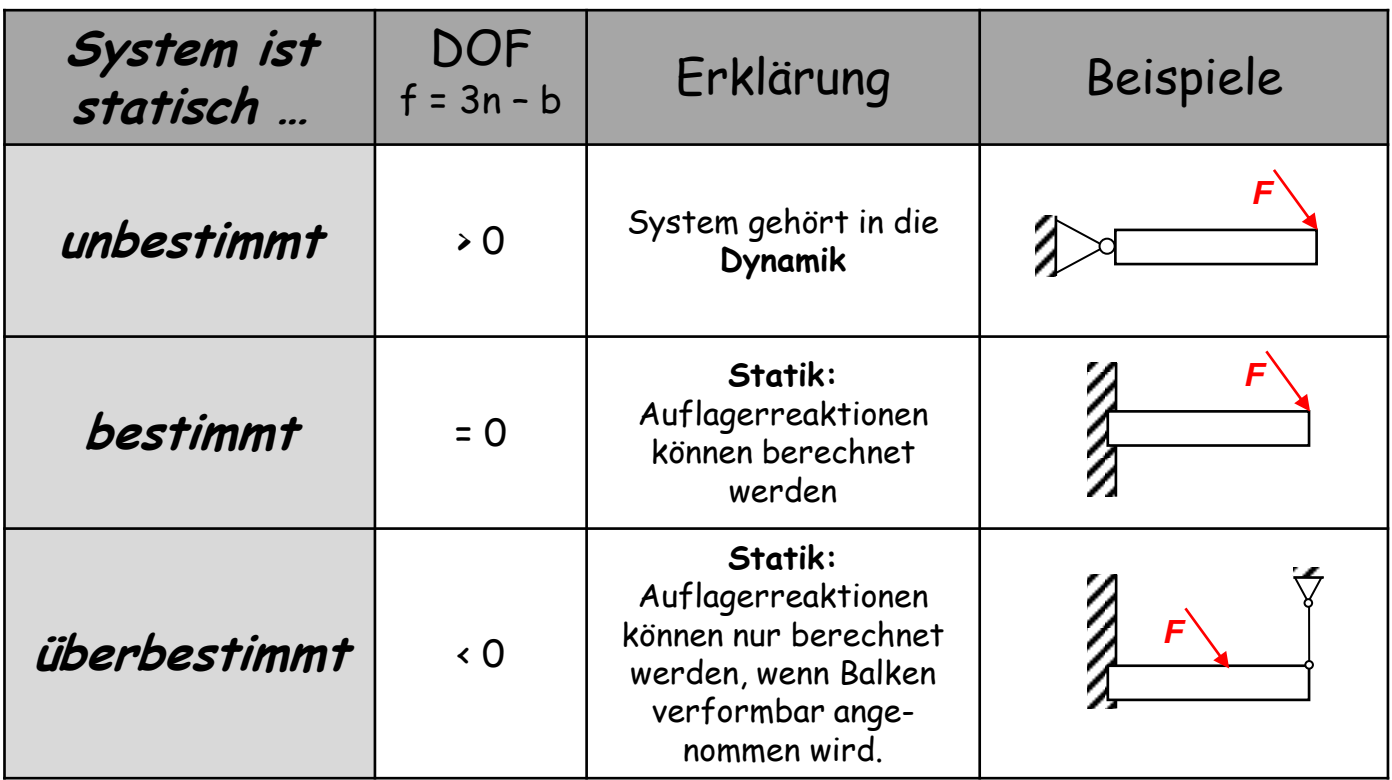

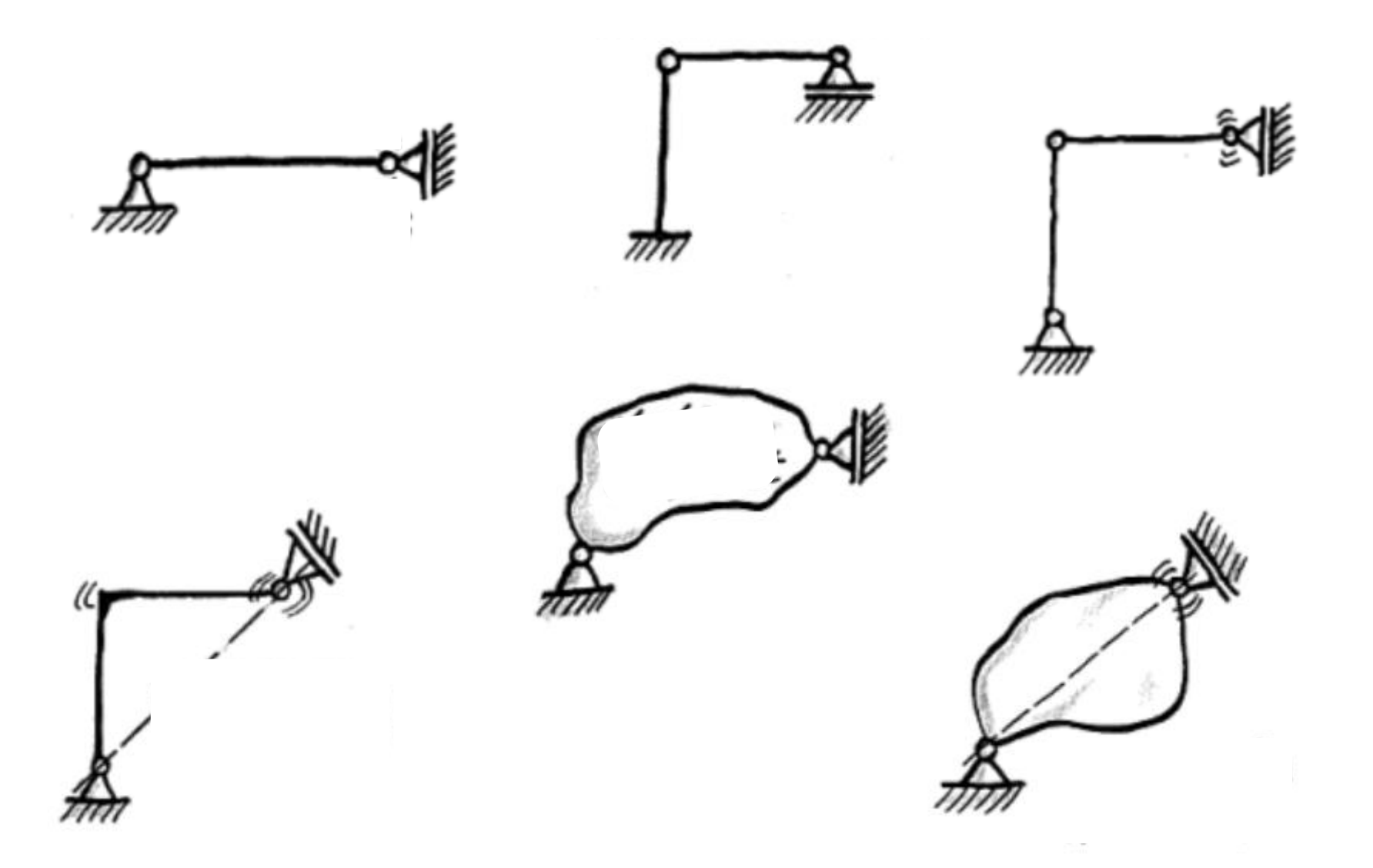

Quelle: "Keine Panik vor Mechanik"

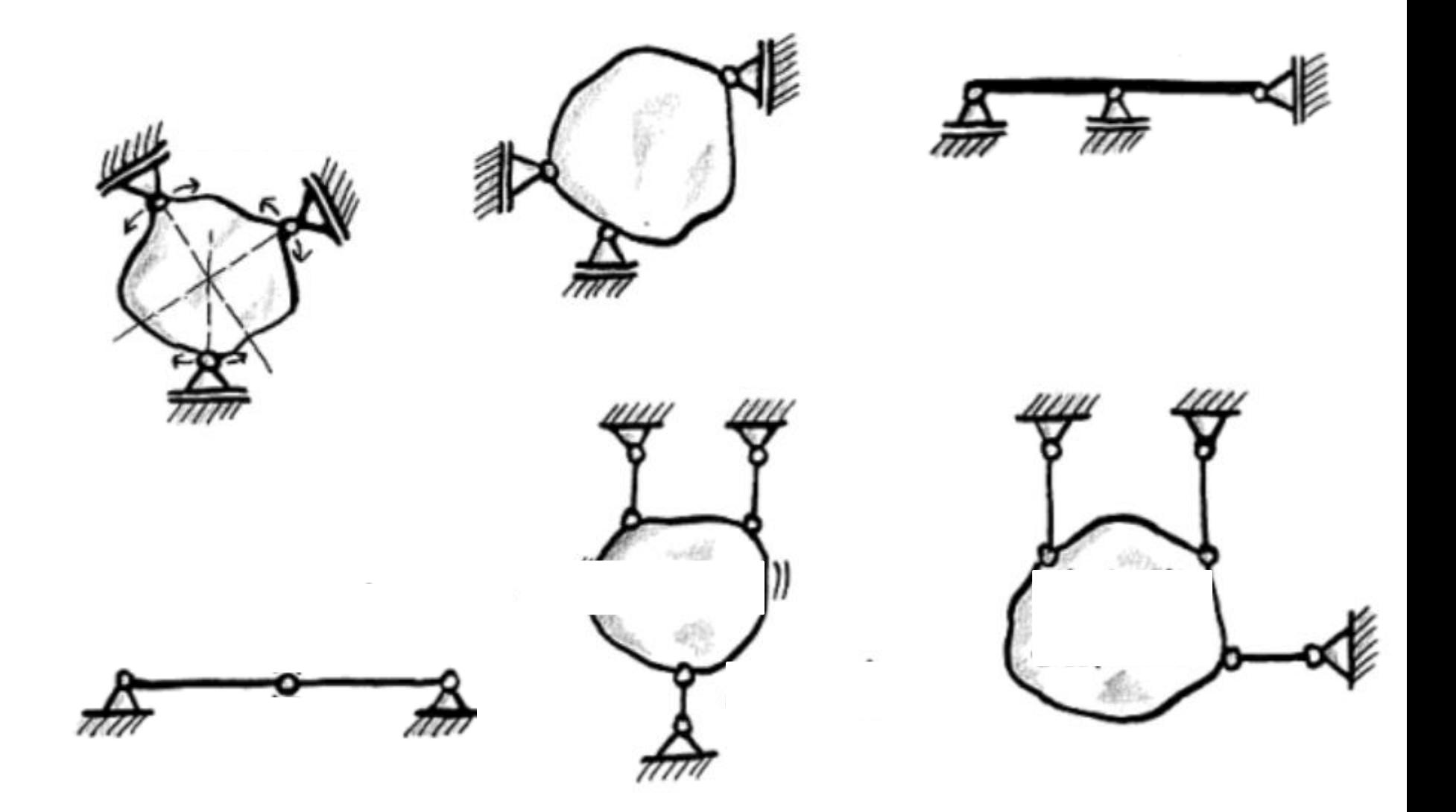

Quelle: "Keine Panik vor Mechanik"

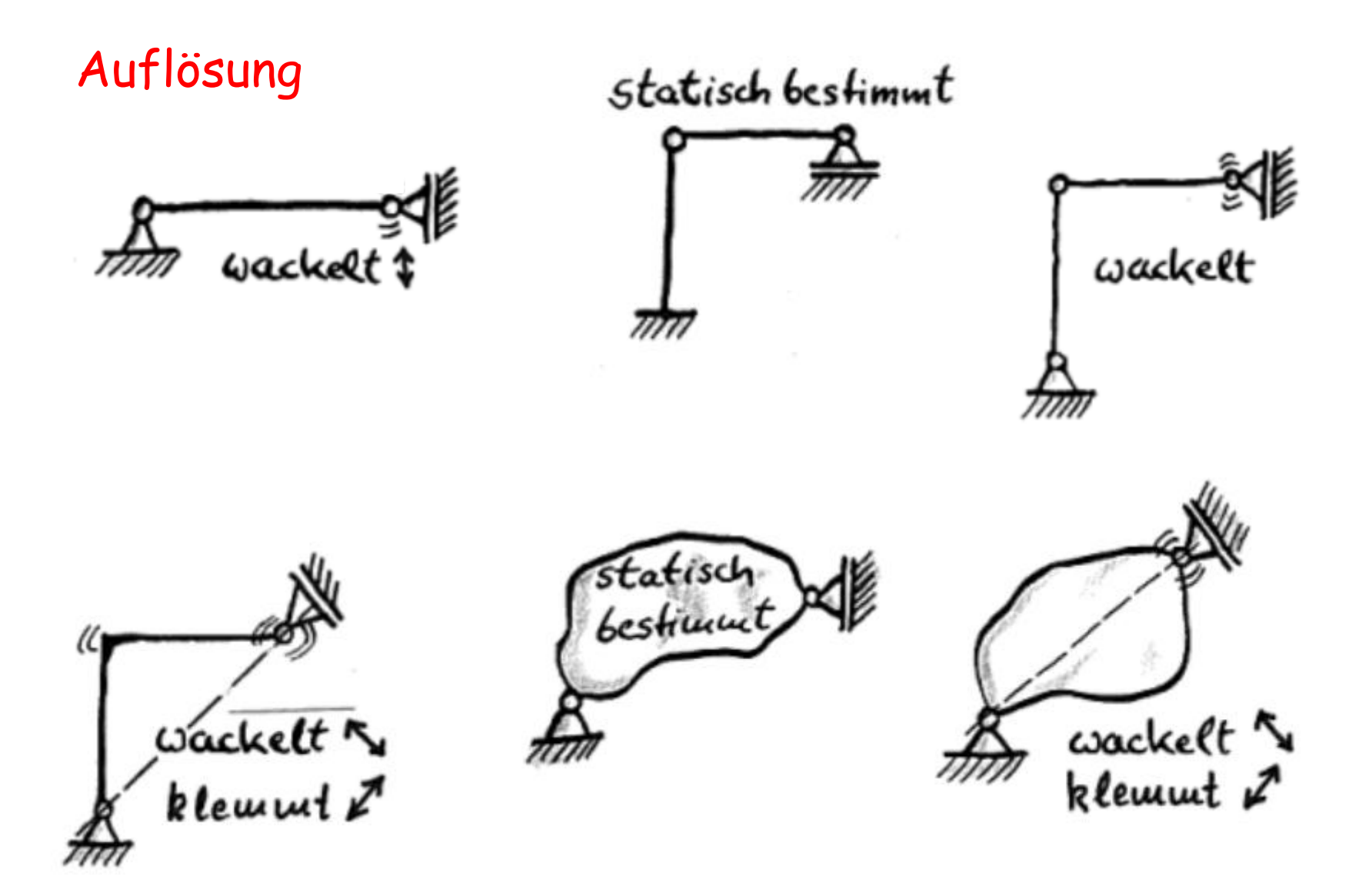

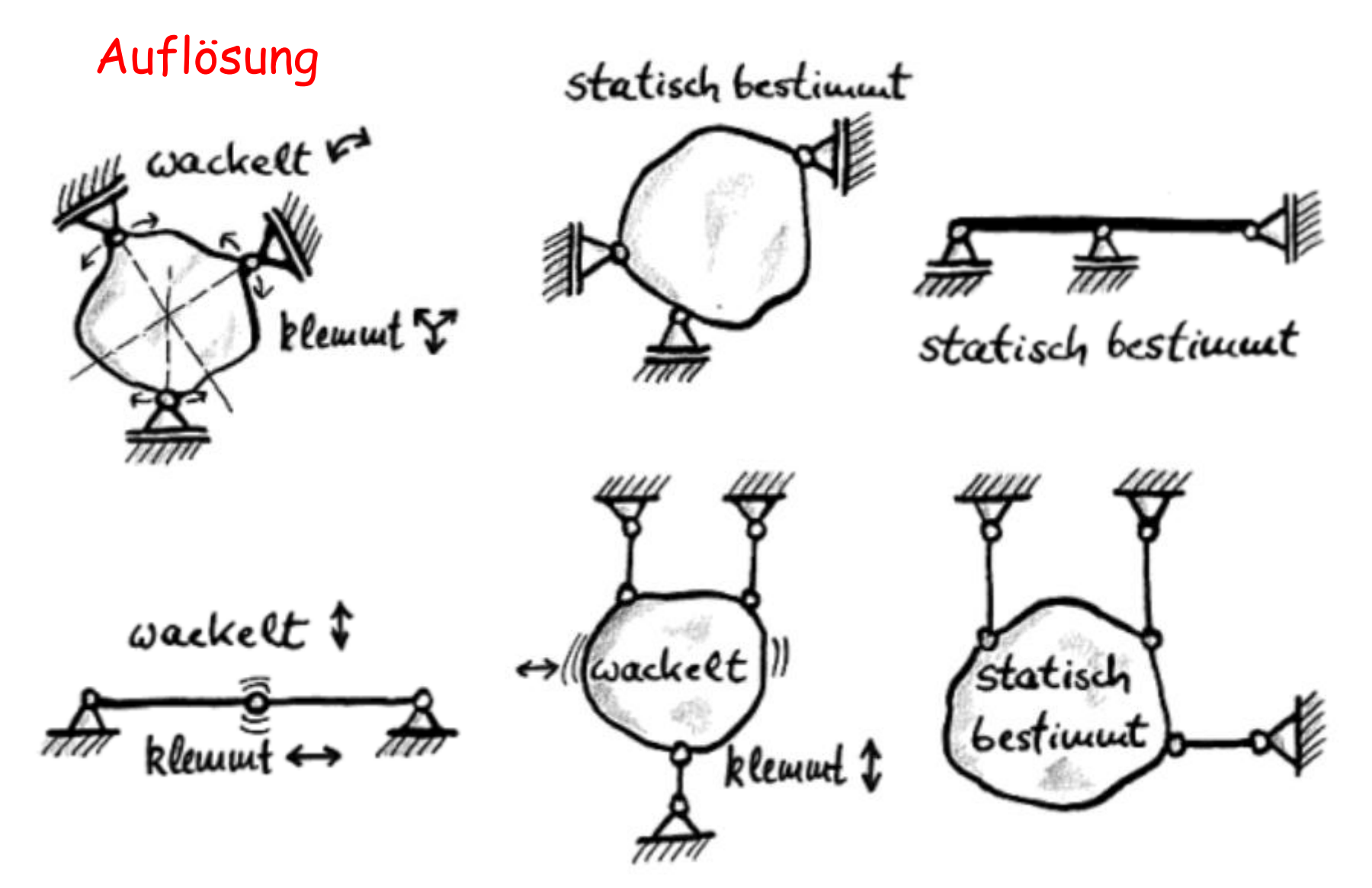

Quelle: "Keine Panik vor Mechanik"

## **Elastostatik / Festigkeitslehre**

### **Wiederholung**

- Spannung, Dehnung
- Werkstoffgesetze
- Einfache Lastfälle

## **Die Spannung [stress]**

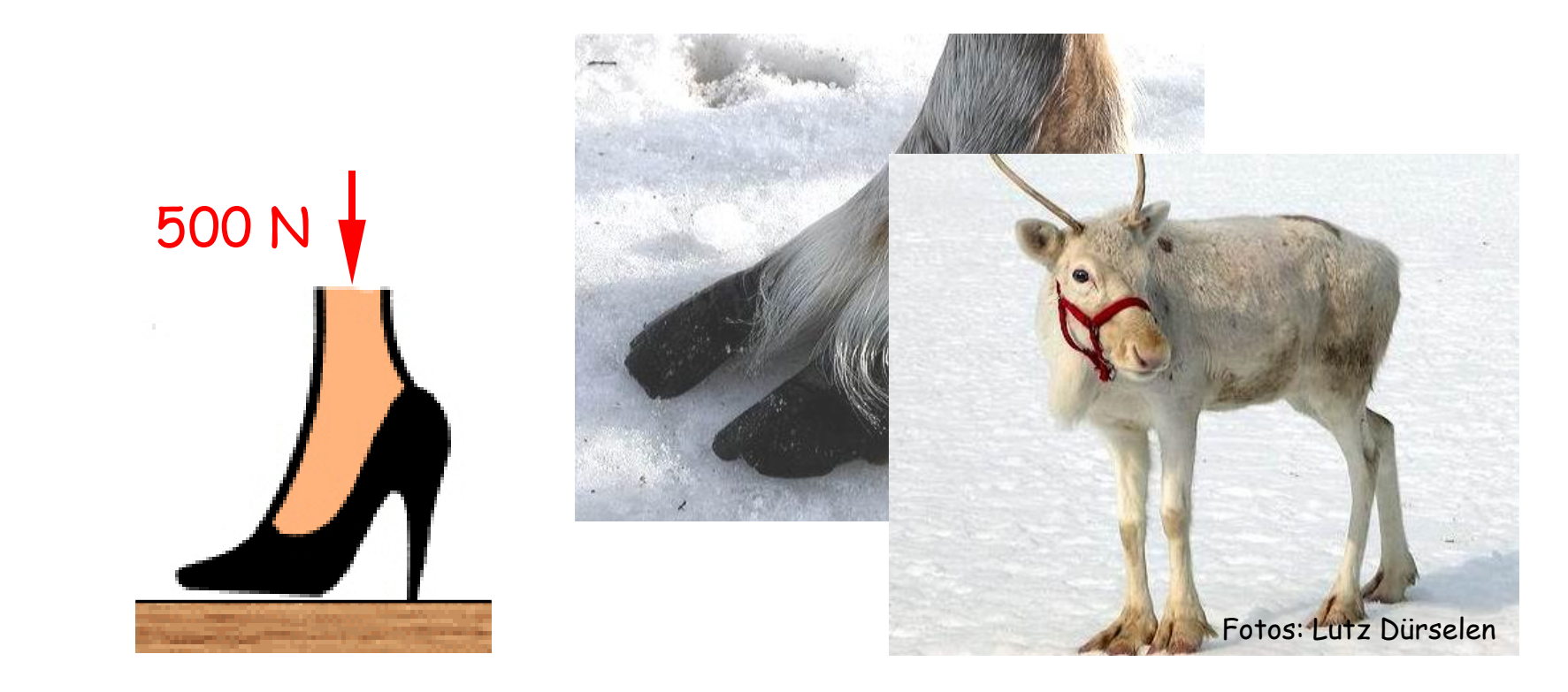

#### **Zum Merken**:

Spannung = "verschmierte" Schnittkraft,

Spannung = Kraft pro Fläche oder  $\sigma$  = F/A

 $\sigma = \lim_{\Delta A \to 0} \frac{\Delta F}{\Delta A} = \frac{dF}{dA}$ 

## **Normal- und Schubspannungen**

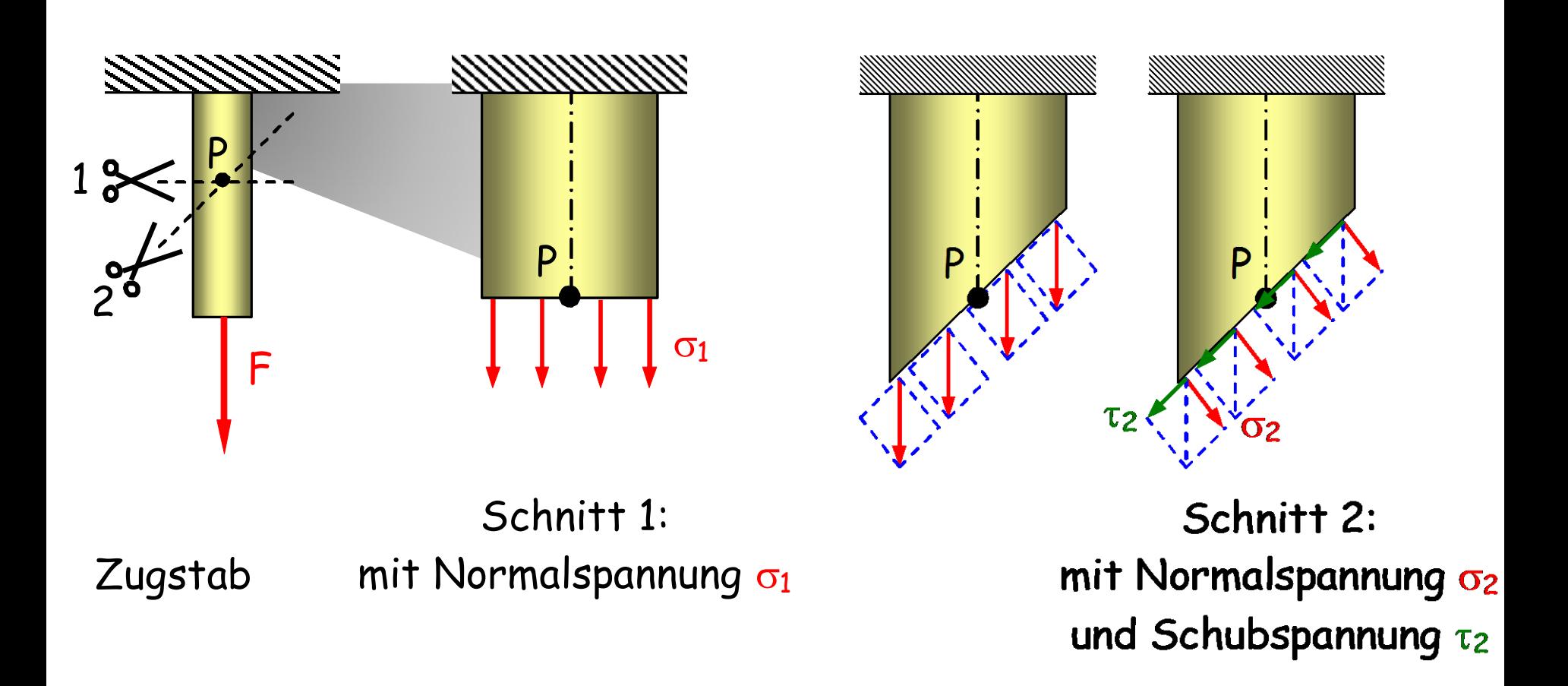

#### **Zum Merken**:

Erst Schnitt festlegen, dann kann man die Spannung berechnen

# **Allgemeiner (3D) Spannungszustand ...**

... in einem Punkt P des Körpers:

 $\equiv$ 

- **3** Spannungskomponenten in einem Schnitt (Normalsp., 2x Schubsp.) x
- **3** Schnitte (z.B. frontal, sagittal, transversal)
- **9** Spannungskomponenten, die den vollständigen 3d Spannungszustand in einem Punkt im Körper kennzeichnen.
- **6** Komponenten davon sind unabhängig ("Gleichheit der Schubsp.")

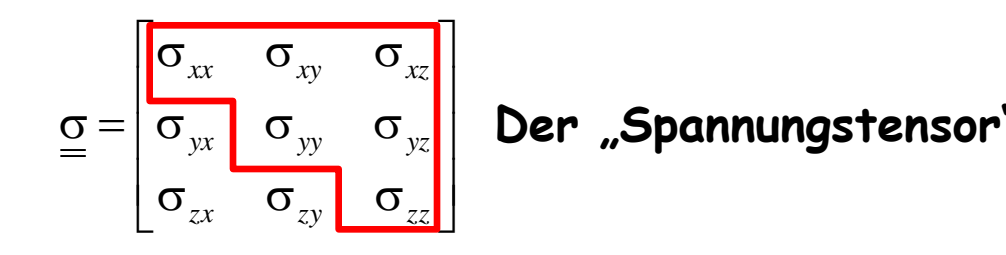

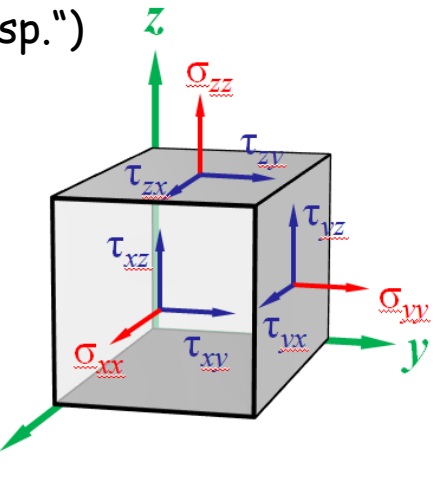

 $\boldsymbol{\mathcal{X}}$ 

## **Symmetrie des Spannungstensors**

**Boltzmann-Kontinuum: Nur Volumenkräfte (f<sup>x</sup> und f<sup>y</sup> ), keine Volumenmomente "Gleichheit einander zugeordneter Schubspannungen"**

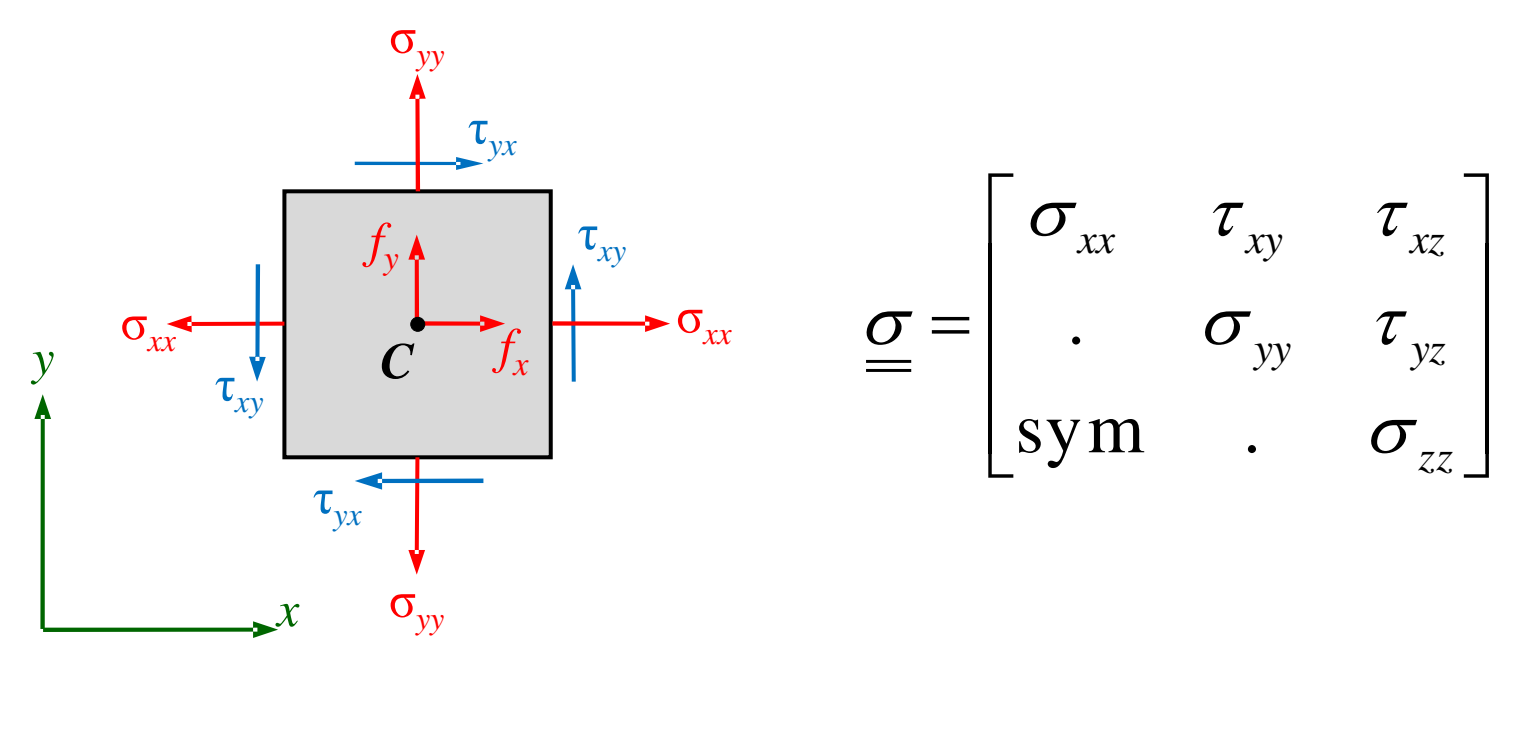

$$
\sum M^{(C)} = 2 \cdot \underbrace{\tau_{xy} \Delta y \Delta z}_{\text{Kraft}} \cdot \frac{1}{2} \Delta x - 2 \cdot \underbrace{\tau_{yx} \Delta x \Delta z}_{\text{Kraft}} \cdot \frac{1}{2} \Delta y = 0.
$$

# **Allgemeiner (3D) Spannungszustand ...**

#### **Sechs Komponenten …**

**… auch im Ansys-Postprozessor**

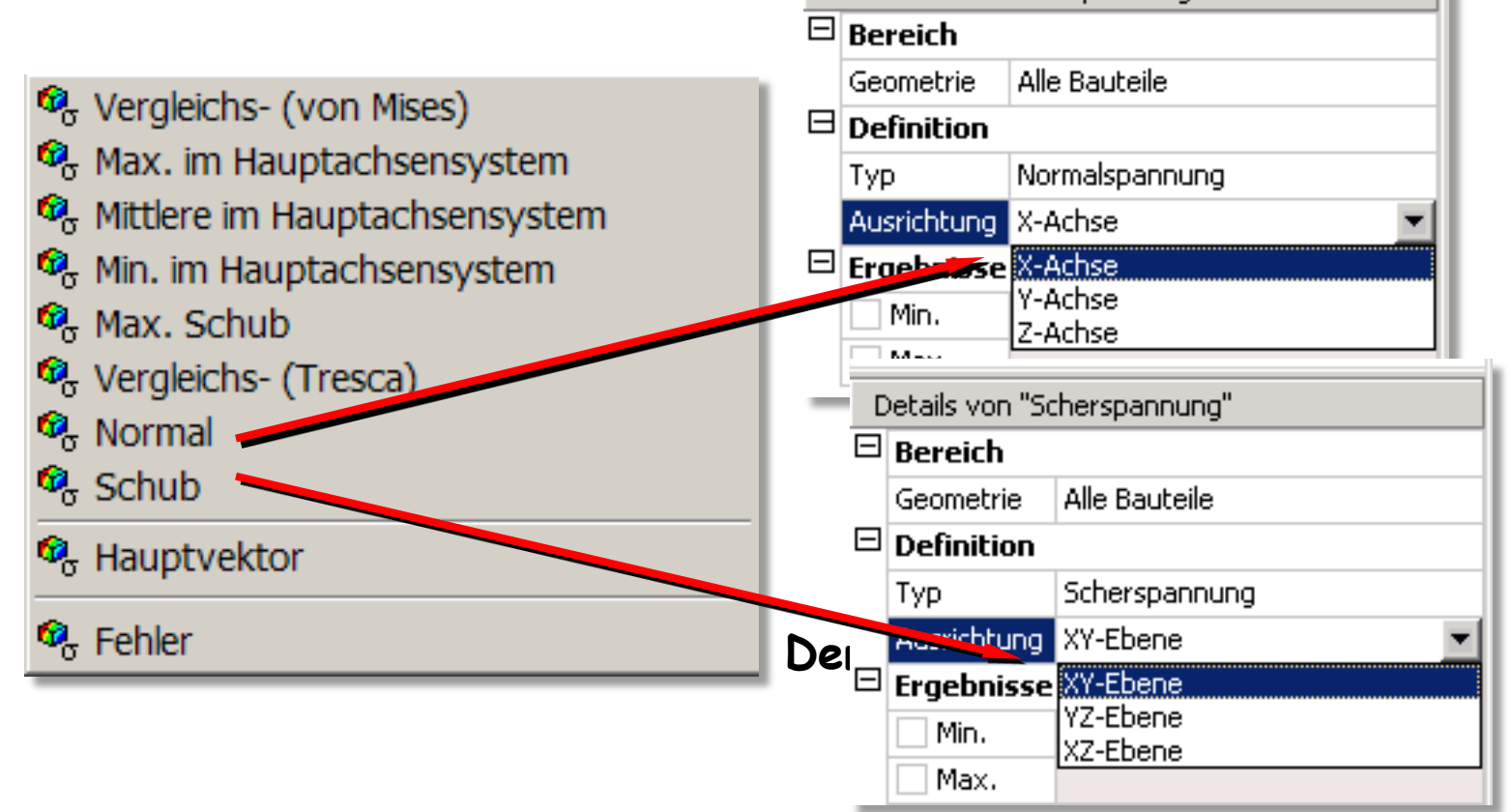

Details von "Normalspannung"

# **Allgemeiner (3D) Spannungszustand ...**

- **Problem: Ein Buntes Bild zeigt nur eine Komponente.**
- **Welche soll man nehmen?**
- **Man kann "Mischungen" von Komponenten verwenden.**
- **"Invarianten" sind besonders "schlaue" Mischungen, da unabhängig vom Koordinatensystem, z.B.: Hauptspannungen, Von-Mises-Spannung, Hydrostatischer Spannungsanteil, Oktaeder-Schubspannung, ...**

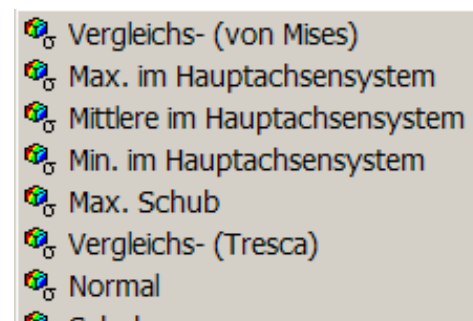

- 
- $\Omega$  Schub

$$
\sigma_{Mises} = \sqrt{\sigma_{xx}^2 + \sigma_{yy}^2 + \sigma_{zz}^2 - \sigma_{xx} \sigma_{yy} - \sigma_{xx} \sigma_{zz} - \sigma_{yy} \sigma_{zz} + 3 \tau_{xy}^2 + 3 \tau_{xz}^2 + 3 \tau_{yz}^2}
$$

## **Allg. 3D Dehnungszustand**

**Infinitesimales Element:**

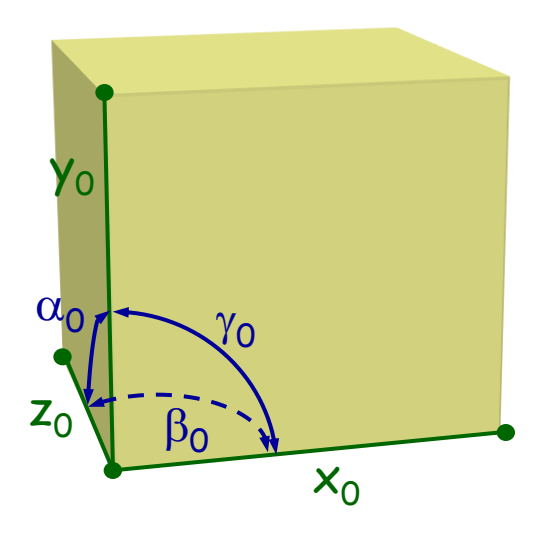

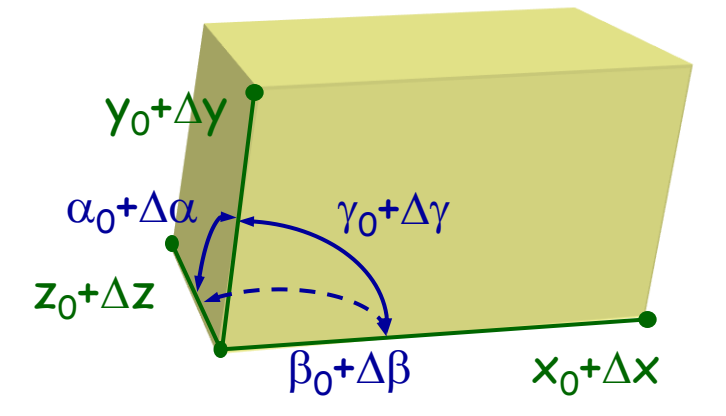

unverformt (spannungsfrei)

verformt (Spannungen an allen Oberflächen)

## **Allg. 3D Dehnungszustand**

**Definitionen:**

\n
$$
\varepsilon_{xx} = \lim_{x_0 \to 0} \frac{\Delta x}{x_0}, \quad \varepsilon_{yy} = \lim_{y_0 \to 0} \frac{\Delta y}{y_0}, \quad \varepsilon_{zz} = \lim_{z_0 \to 0} \frac{\Delta z}{z_0}
$$
\n
$$
\varepsilon_{xy} = \frac{1}{2} \cdot \Delta \gamma, \quad \varepsilon_{xz} = \frac{1}{2} \cdot \Delta \beta, \quad \varepsilon_{yz} = \frac{1}{2} \cdot \Delta \alpha
$$
\n**Universelle**

\n**Dehnungs-**

\n**Definition:**

\n
$$
\varepsilon_{ij} = \frac{1}{2} (u_{i,j} + u_{j,i}), \quad i, j = \{x, y, z\}
$$
\n
$$
\varepsilon = \begin{bmatrix} \varepsilon_{xx} & \varepsilon_{xy} & \varepsilon_{xz} \\ \varepsilon_{yz} & \varepsilon_{yz} & \varepsilon_{zx} \\ \varepsilon_{xz} & \varepsilon_{yz} & \varepsilon_{zz} \end{bmatrix}
$$
\n**Der "Dehnungstensor"**

\n**Zum Merken:**

\n6 Dehnungskomponenten:

\n3 relative *Längenänderungen und 3 Winkeländerungen*.

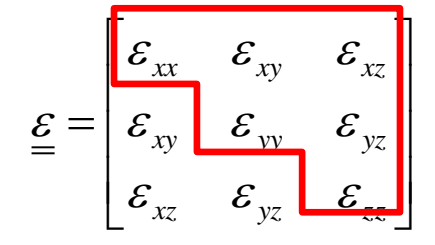

Der "Dehnungstensor"

#### **Zum Merken**:

6 Dehnungskomponenten:

#### Verschiebung vs. Dehnung am Beispiel "Kallus"

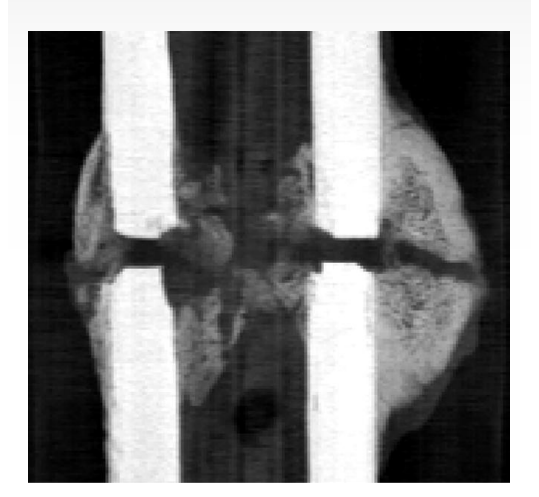

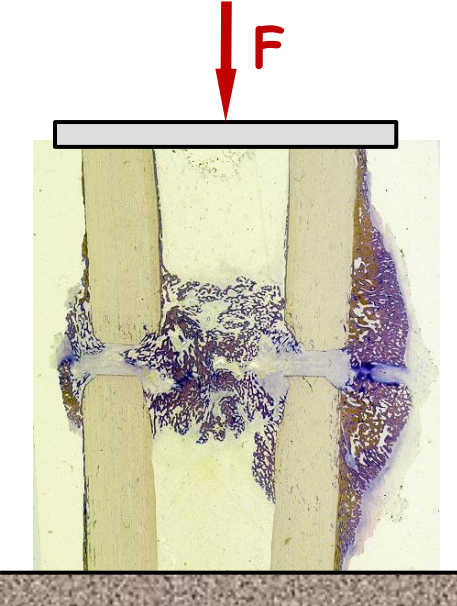

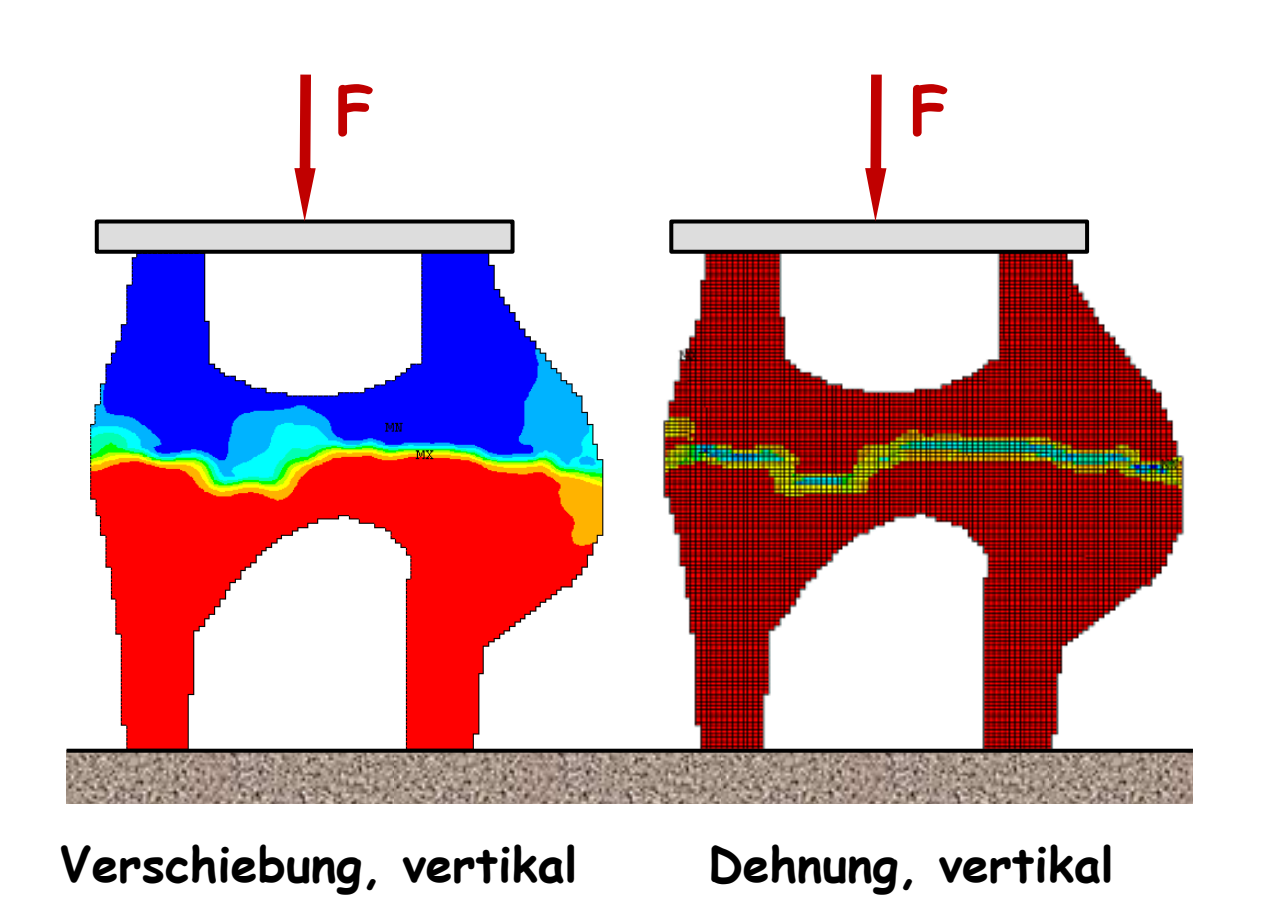

# **Werkstoffgesetze**

... verknüpfen Spannungen und Dehnungen miteinander

Fortsetzung folgt